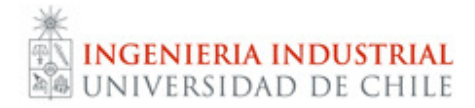

# Auxiliar 7 IN47B – Ingeniería de Operaciones Profesores: Jaime Miranda, Andrés Weintraub, María Paz Salvatierra **Auxiliares:** Daniel Leng, Gonzalo Romero

## **Resolución de problemas CVRP (Capacited vehicle routing problem)**

### **Algoritmo Propuesto:**

0.- Obtención de un buen resultado inicial, mediante heurísticas adecuadas (Clarke-Wright o Alfa, Heragu y Chan). Seleccionar  $X_0$  como Incumbente y fijar  $f^* = f(X_0)$ 

1.- Selección al azar de alguna de las rutas formadas en la solución  $X_t$ .

2.- Selección al azar de algún nodo perteneciente a la ruta seleccionada en 1.-, pero que no pertenezca a la lista TABU.

3.- Inserción del nodo seleccionado en cada una de las rutas restantes mediante GENI.

4.- Selección de la mejor solución encontrada en 3.-

5.- Realizar algoritmo de ordenamiento 2-Opt a la ruta en la que se inserto el nodo.

6.- Fijar la solución obtenida como  $X_{t+1}$ 

7.- Si  $f(X_{t+1}) < f^*$  entonces  $f(X_{t+1}) = f^* y X_{t+1}$  es el nuevo incumbente.

8.- Agregar al nodo a la lista TABU por un periodo de T iteraciones.

9.- Revisar condiciones de quiebre, si se cumplen salir, si no, volver a 1.- con  $X_{t+1}$ . Si se cumplen las condiciones de quiebre la solución al problema será el incumbente y el valor de la función objetivo será  $f^*$ .

Como en la tarea anterior este es solo un algoritmo sugerido, pero recuerden que su nota va en directa relación con la calidad de sus resultados.

### **Deben calibrar los parámetros p (de GENI), T ( de lista TABU), Condiciones de quiebre (puede ser cantidad de iteraciones con mejoras insignificantes)**

#### **Algoritmo GENI:**

Este algoritmo les va a ser útil para insertar un nodo en alguna ruta existente.

Definiciones:

1.- Sea v un nodo que se desea insertar en alguna ruta en particular. Se define  $N_p(v)$  como el conjunto de los p nodos más cercanos a v que ya pertenecen a la ruta. Si p es mayor que el conjunto de los p nodos más cercanos a v que ya pertenecen a la ruta. Si p es mayor q<br>la cantidad de nodos en la ruta, N<sub>p</sub> (v) será al conjunto de nodos pertenecientes a la ruta.

2.- Se define P<sub>sr</sub> como el paso entre el nodo v<sub>s</sub> y el nodo v<sub>r</sub>, donde este será un conjunto en el que pertenecen todos los nodos que se encuentran en la ruta entre  $v_s$  y  $v_r$ .

Algoritmo:

1.- Seleccionar al azar  $v_s y v_r \in N_p(v)$  y seleccionar al azar un  $v_k \in N_p(v_{r+1}) \cap P_{sr} \setminus \{v_s, v_r\}$ 

2.- Eliminar los arcos:  $(v_r, v_{r+1}), (v_s, v_{s+1})$  y  $(v_k, v_{k+1})$ 

3.- Insertar arcos:  $(v_r, v), (v, v_s), (v_{r+1}, v_k)$  y  $(v_{s+1}, v_{k+1})$ 

4.- Invertir los pasos  $P_{r+1,s}$  y  $P_{s+1,k}$ 

Ejemplo: Insertar el Nodo v en la ruta siguiente y usando  $p = 8$ :

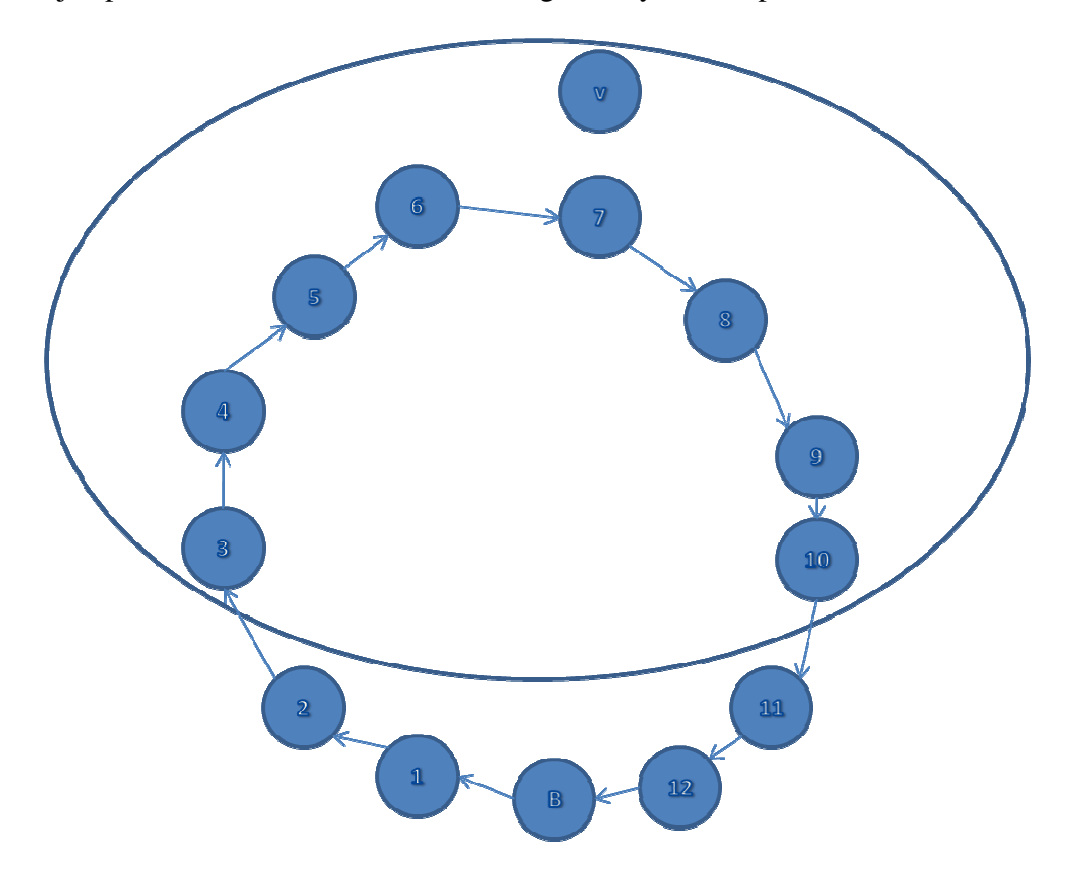

 $N_8(v) = 3,4,5,6,7,8,9,10$  $v_s = 4$  (al azar)  $v_r = 8$  (al azar)  $N_8(v_{r+1}) = 5, 6, 7, 8, 10, 11, 12, B, 1$  $P_{sr} \setminus \{v_s, v_r\} = 5, 6, 7$  $N_8(v_{r+1}) \cap P_{sr} \setminus \{v_s, v_r\} = 5, 6, 7$  $v_k = 6$  (al azar)

Elimino los arcos: (8,9); (4,5); (6,7):

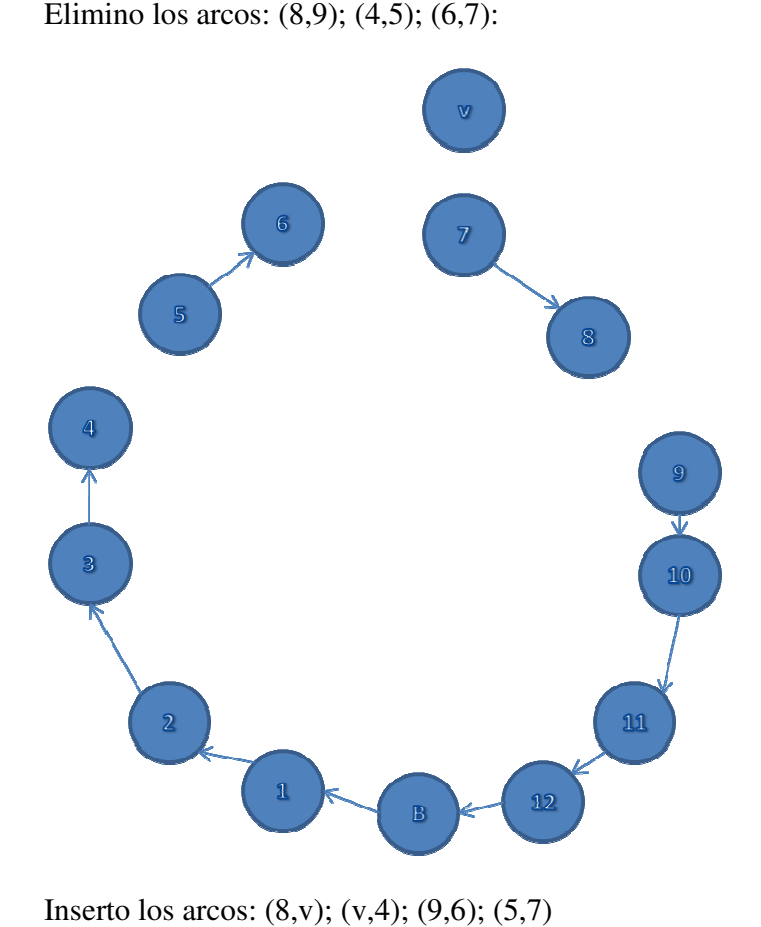

Inserto los arcos:  $(8, v)$ ;  $(v, 4)$ ;  $(9, 6)$ ;  $(5, 7)$ 

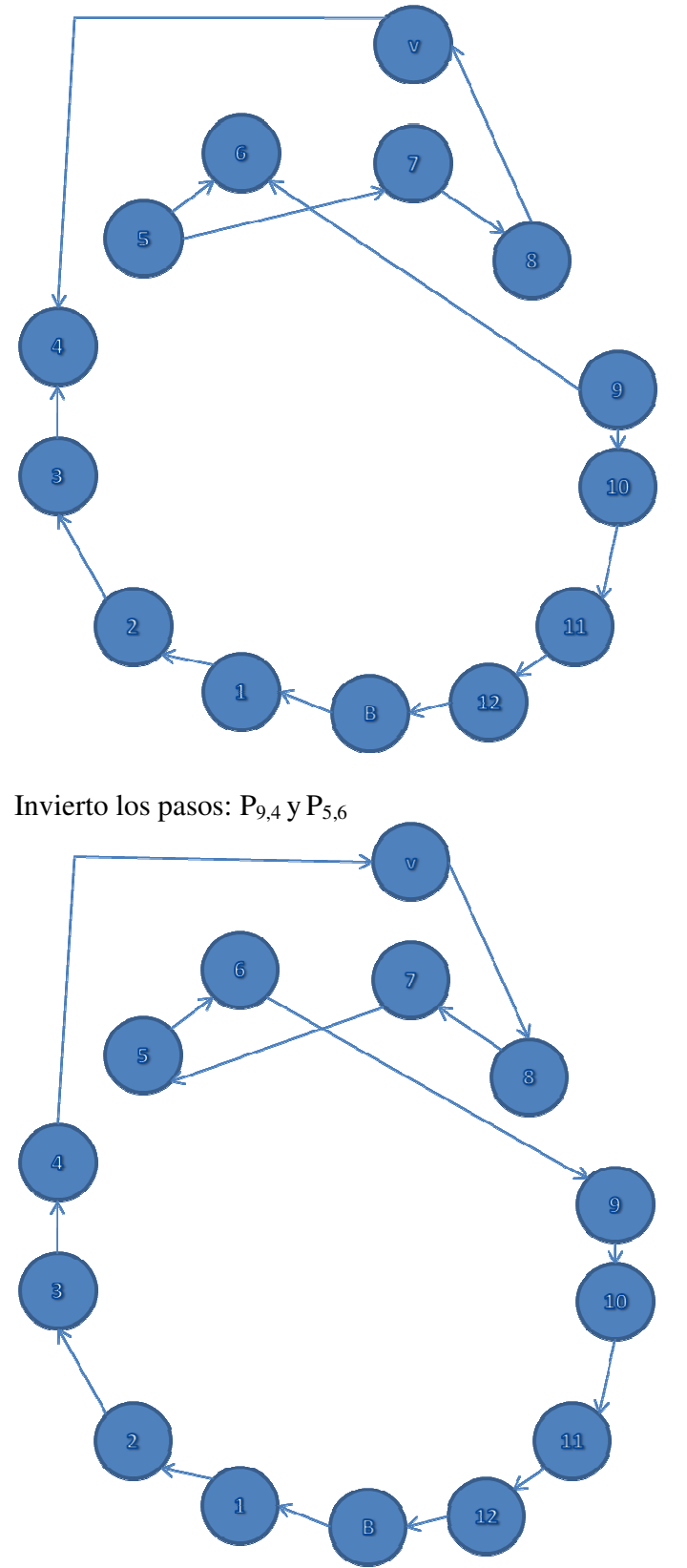

Este es el resultado del algoritmo de inserción GENI.